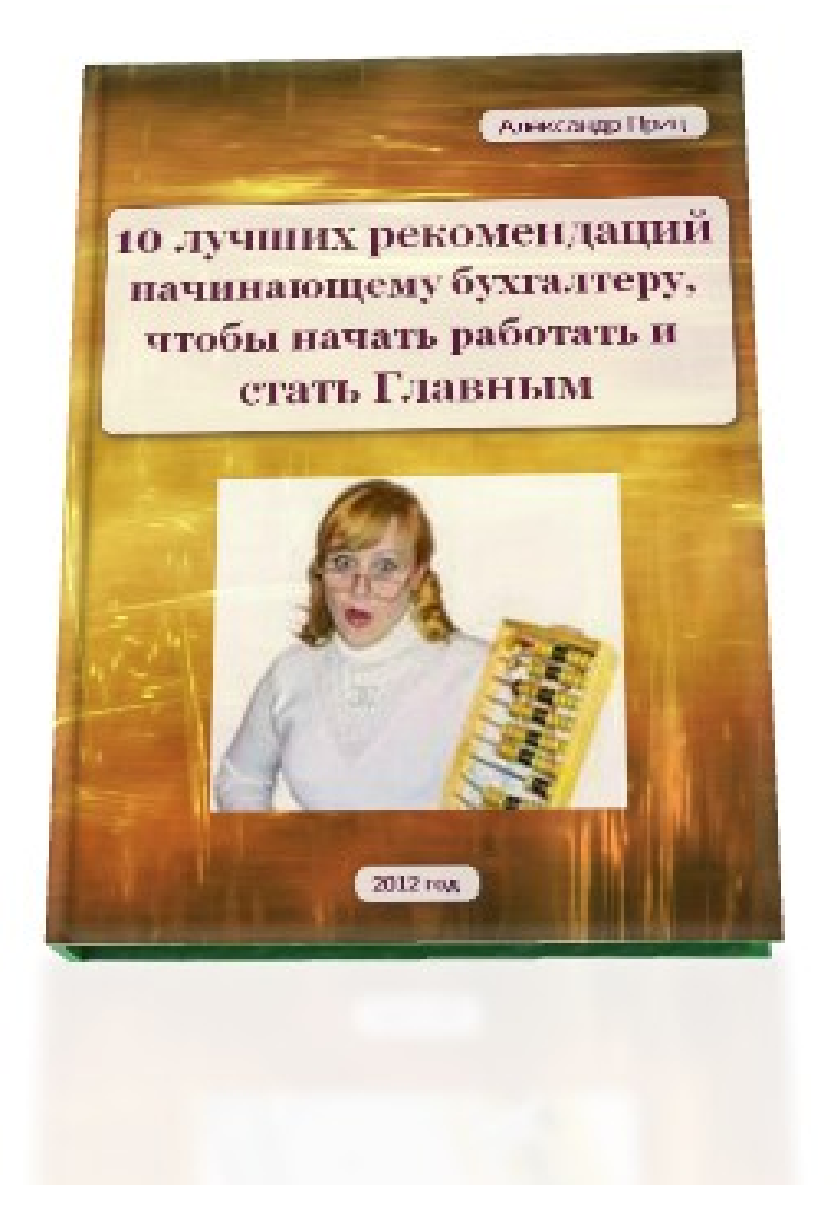

Третье издание от 2015 года

 $\mathcal{L}_\mathcal{L} = \{ \mathcal{L}_\mathcal{L} = \{ \mathcal{L}_\mathcal{L} = \{ \mathcal{L}_\mathcal{L} = \{ \mathcal{L}_\mathcal{L} = \{ \mathcal{L}_\mathcal{L} = \{ \mathcal{L}_\mathcal{L} = \{ \mathcal{L}_\mathcal{L} = \{ \mathcal{L}_\mathcal{L} = \{ \mathcal{L}_\mathcal{L} = \{ \mathcal{L}_\mathcal{L} = \{ \mathcal{L}_\mathcal{L} = \{ \mathcal{L}_\mathcal{L} = \{ \mathcal{L}_\mathcal{L} = \{ \mathcal{L}_\mathcal{$ 

# **Немного о себе**

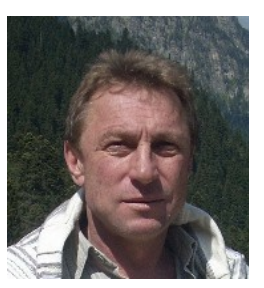

Александр Приц. Практикующий бухгалтер. Работал на малых <sup>и</sup> больших предприятиях. Пришел к мнению, что выгоднее иметь для обслуживания несколько малых предприятий, но получать за труды, как на большом. Сам появился первый раз на предприятие чайником

по бухучету, но годы практики сделали свое дело.

Пришел я в бухгалтерский учет в далеком 1992 году. До этого я был профессиональным строителем, и образование первое строительное. Лихие девяностые, как их называют, погубили строительство, пришлось менять профессию. Выбрал бухгалтерский учет, окончил соответствующее образование в Ростове. Получил второе, упрощенное, высшее образование.

У меня был наставник и путеводитель в мире бухгалтерского учета, это моя мама - Приц Валентина Павловна.

Выражаю ей огромную благодарность за помощь в прохождении первых шагов, а они самые сложные, на пути становления меня, как главного бухгалтера.

## **О чем эта книга и для кого.**

Эта книга первый раз написана в 2011 году. Предназначена для людей, желающих узнать больше о бухгалтерии малого бизнеса. В первую очередь эта книга предназначена для бухгалтеров, начинающих бухгалтеров, индивидуальных предпринимателей, директоров малых предприятий.

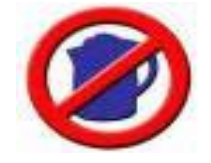

Мои друзья предпринимателя часто меня просят:

- научи мою дочку, чтобы она вела мое предприятие по бухгалтерскому

учету;

- Научи меня, хочу знать, что мне мой бухгалтер объясняет, куда ведет, что он делает.

-Научи моего бухгалтера, я взял на работу девочку после курсов, колледжа, института.

Начальная подготовка небольшая есть, а практическим шагам не научили.

Получением первичных практических навыков мы и займемся в данной книге. После ее прочтения глаза у вас откроются, как говорил Вий, в произведении одноименном Гоголя, – поднимите мне веки. Попробую их вам поднять.

Прочитав эту книгу, вы узнаете, что такое бухгалтерия и с чем ее едят.

С чем придется столкнуться по ходу работы по ведению бухгалтерского учета, как справиться с этой задачей.

Что надо знать, чтобы победить бухгалтерский учет и начать работать.

Будем, есть слона по кусочкам, как говорил мой учитель.

**Какие вопросы придется решать и знать, когда взялся за ведение бухучета:**

- 1. Как правильно заключить трудовой договор с работодателем?
- 2. Как провести инвентаризацию документации и материальных ресурсов?
- 3. В какой программе вести бухгалтерский учет?
- 4. Как правильно вести кассовые операции?
- 5. Как вести банковские операции?
- 6. Как начислять заработную плату и налоги на нее?
- 7. Как получать <sup>и</sup> документально оформить материалы, товары, другие материальные ценности?
- 8. Как отгружать товар, готовую продукцию, другие материальные ценности?
- 9. Как определять налогооблагаемую базу и начислять налоги?
- 10. Как заполнять отчетные документы, отчитываться в налоговую инспекцию и внебюджетные фонды?

С чего начинается главный бухгалтер?

А речь мы будем вести о том, как им стать. Плох тот бухгалтер, который не стремится стать главным бухгалтером.

Малые предприятия или малый бизнес, в эти понятия входят индивидуальные предприниматели, мы будем вести речь и о них.

Налогообложение и ведение бухгалтерского учета у этих форм бизнеса отличаются незначительно.

В данной книге, для удобства изложения материала, я буду пользоваться любым из этих терминов. Это все малый бизнес. Чаще, состоящий из руководителя, главного бухгалтера, остальных работников до ста человек.

### **Как правильно заключить трудовой договор с работодателем?**

Любая трудовая деятельность начинается с трудового договора. Заключенный договор должен содержать условия осуществления деятельности на трудовом месте.

Советую вам при поступлении на работу в качестве главного бухгалтера оговорить сферу своей ответственности, ответственности руководителя, должностной оклад, время работы, особые условия.

Дополнительную нагрузку, включающую в себя деятельность отдела кадров, юриста, кассира. Эти обязанности на малом предприятии, как правило, вменяются в обязанности главного бухгалтера.

Для начала, найдите в интернете трудовой договор, напишите все его пункты под себя. Разработайте шаблонный договор для своей трудовой деятельности. Затем, по ходу своей деятельности, повышения вашей квалификации, практического опыта, вы будете менять, переписывать пункты вашего договора.

И когда руководитель при приеме на работу спросит вас, на каких условиях вы хотите работать, вы подсунете свой черновик договора. И пусть руководитель торгуется с вами об условиях деятельности на его предприятии.

Проще говоря, надо знать свою цену, а не хотелки, и что хочешь от работы до того, как пойдешь на эту работу устраиваться. Но лучше наниматься на работу бухгалтером, когда тебя просят и находят сами, но до этого надо дорости.

Тщательный подход к составлению трудового договора с предпринимателем избавит бухгалтера и руководителя от дальнейших неприятностей при решении производственных задач.

# **Проводите инвентаризацию документации и материальных**

## **ресурсов предприятия.**

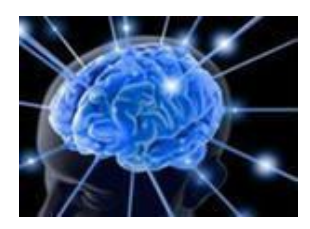

Берясь за ведение бухгалтерского учета на предприятии, бухгалтер обязан принять документы по описи.

Это придаст вес бухгалтеру. Избавит от проблем в дальнейшем.

Папка с документами была, где она? От вас ждут ответа.

Бухгалтер, который сдает дела, обязан составить опись передаваемых документов с названием папок и количеством листов. Опись подписывается передающей стороной и принимающей.

Рекомендую произвести совместную инвентаризацию материальных ресурсов предприятия с лицами, ответственными за хранение, материальных ценностей.

Сверить остатки физические с остатками в материальных отчетах на последнюю отчетную дату с приложением приходных и расходных документов за период с даты отчета до момента инвентаризации.

Составить Акт по факту излишков, недостачи или пересортицы материальных ценностей.

Передать подписанный Акт инвентаризации руководителю для принятия решения.

# **В какой программе лучше вести бухучет?**

Вам придется начинать на той, которая установлена и использовалась на предприятии. Я веду бухгалтерский учет в программе Инфобухгалтер. Бесплатная версия программы, настройка, начало работы на сайте [Бухучет для чайников.](http://infobuh11.ru/buhuchet/programma-infobuhgalter-nastroyka) В чем ее в отличие от 1С,

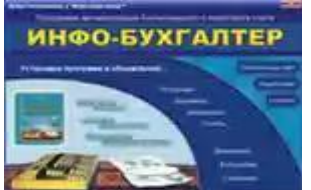

которая строится на заполнении первичных документов, не запрашивая проводку.

Инфобухгалтер строится на основе журнала хозяйственных операций, при введении типовых операций предлагает сделать бухгалтерские проводки, давая возможность изменить предлагаемую.

Вы вправе сделать любую проводку, даже неправильную, допускает отрицательный остаток по счету. Бывает такая необходимость.

1С программа хороша в плане администрирования, ограничения доступа к внесению изменений на каждом участке бухгалтерского учета: прихода и расхода товаров и других материальных ценностей, отгрузки быстрой, отчета материального.

Данная программа присутствует на 80% предприятий малого бизнеса, так что надо изучать 1С. Переходите на сайт для ознакомления. [Перейти.](http://infobuh11.ru/?s=1%D0%A1)

Я работаю в двух программах: склады и отгрузку веду в 1С, а свожу концы с концами, делаю баланс в программе Инфобухгалтер.

Честно работать в нашей стране трудно, если не сказать, вылетишь в трубу. Мне так проще. Дело вкуса, в какой программе работать.

## **Ведение кассовых операций.**

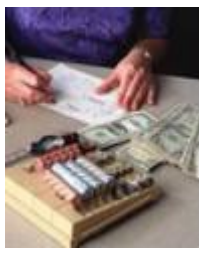

Как говорил Ильич, во время переворота в семнадцатом, надо брать кассу и банк. Ведение журналов кассовых операций требует тщательного подхода.

Приходные и расходные кассовые ордера должны иметь строгую нумерацию, быть записаны в кассовую книгу. Не иметь исправлений и соответствовать стандартным формам, утвержденным на предприятии.

Функция надзора за Требованиям Центробанка по ведению кассовых операций перешла в руки налоговой инспекции с 2012 года, минимальный штраф для предприятия 5 длинных рублей. Предприниматель обязан иметь Расчет лимита остатка кассы, Распоряжение по его утверждению, соблюдать остаток наличных денег в кассе.

Где взять Расчет, в статье [«Получи готовый Расчет лимита остатка кассы»](http://infobuh11.ru/poluchi-gotovyiy-raschet-limita-ostatka-kassyi).

Что необходимо делать:

- Вести кассовую книгу, выписывать приходные и расходные кассовые ордера;

- Вести журнал по счету 50 – Касса.

- Соблюдать Лимит остатка кассы на каждый день, кроме 5-ти дней аванса и получки; Наличные средства, сверх лимита, выдавать в подотчет лицам, имеющим право, на основании приказа, приобретать материальные ценности и услуги для нужд предприятия;

- Соблюдать порядок принятия денежных средств покупателей с применением кассовых аппаратов, бланков строгой отчетности, выдачи другого документа, фиксирующего факт получение денег от покупателя.

Бухгалтерский учет для предпринимателя усложнился, самый лучший повод напомнить о повышении денежного довольствия для бухгалтера.

# **Ведение банковских операций.**

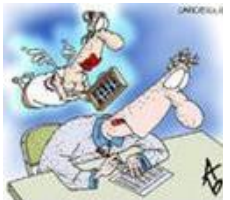

Банк требует к себе особого отношения. Это требование к оформлению платежных документов. Правильному их заполнению.

Ведение журнала банковских операций основано на выписках банка, в

которых есть дебет и кредит.

По дебету отображается оплата, произведенная предприятием своему контрагенту, другому предприятию, внебюджетному фонду, налоговой инспекции, получение денежных средств в кассу предприятия.

По кредиту выписки банка отображаются полученные предприятием денежные средства от своих покупателей, взнос наличных в банк, другие поступления денежных средств на расчетный, иной, счет предприятия.

К каждой сумме, обозначенной в выписке банка, должно быть приложение, обосновывающие данный платеж или поступление. Это отмеченное банком платежное поручение или требование, или иной документ с названием платежа, суммой, расчетным счетом и наименованием контрагента, получившего или оплатившего сумму, обозначенную в выписке банка.

Все выписки в хронологическом порядке вносятся в журнал банковских операций. В журнале все поступления денежных средств фиксируется по дебету счета 51, а выбытие средств – по кредиту счета.

## **Начислять заработную плату и налоги на нее.**

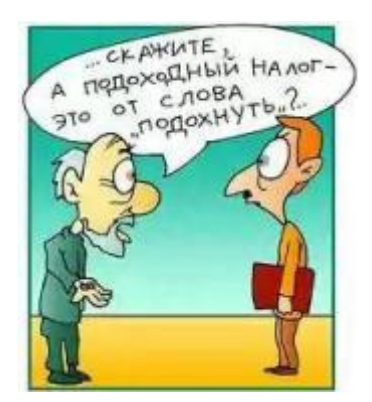

По окончанию каждого месяца начисляется заработная плата работникам предприятия. Днем начисления заработной платы считается последний день месяца, за который начисляется заработная плата.

По новому закону, до 10 числа каждого месяца надо выдать

заработную плату за прошлый месяц, а до 20 числа выплатить аванс за месяц текущий. Проверку сроков выдачи заработной платы и наложение кары возложена на Трудовую инспекцию. Будьте добры иметь ведомости выдачи денежных средств на предприятии для подтверждения своей не виновности.

На фонд заработной платы начисляются налоги в пенсионный фонд – 22%, в федеральный фонд обязательного медицинского страхования – 5,1%, в фонд социального страхования – 2,9% и 0,2% - 1,2% (в зависимости от вида деятельности и страхового тарифа), налог на доходы физических лиц. Последний уменьшает сумму, начисленной работнику заработной платы, на 13%.

Предприятие в данном случае выступает налоговым агентом, отвечает за своевременное удержание данного налога и его перечисления государству в лице казначейства, зачисляющего налог на счет налоговой инспекции, на учете в которой находится предприниматель или предприятие.

Платежи во внебюджетные фонды, составляющие 30% от фонда начисленной заработной платы, оплачиваются предприятием или предпринимателем из своих средств. Сумма этих сборов уменьшает сумму налога по упрощенной системе налогообложения или ЕНВД, но не более чем на 50% от суммы сбора.

При УСН – 15% от дохода за минусом расхода, сумма сбора во внебюджетные фонды и сама начисленная заработная плата являются расходной частью в полном объеме. Последним днем перечисления данных сборов и налогов было 15 число месяца, следующего за месяцем начисленной заработной платы.

Теперь, когда зарплату надо выплатить до 10 числа, то сборы в Пенсионный фонд и ФСС надо оплатить не позднее дня выдачи зарплаты, до 10 числа каждого месяца.

#### **Получать и оприходовать материалы, товары,**

#### **другие материальные ценности.**

В ходе хозяйственной деятельности любое предприятие приобретает материальные ценности, оборудование, материалы, сырье, товары, нематериальные активы, услуги сторонних организаций. Все это требует своевременного оформления. Сопроводительные документы на полученные услуги - это акты выполненных работ, на остальные полученные ценности накладные и счета фактуры, если поставщик плательщик НДС.

По приходу ведется журнал счета 60 Расчеты с поставщиками. По актам выставленных счетов на услуги ведется журнал по счету 76 Расчеты с прочими дебиторами и кредиторами.

#### **Отгружать товар, готовую продукцию.**

Отгрузка (реализация) предприятием материальных ценностей осуществляется по накладной (форма Торг-12), а на услуги - Актом выполненных работ. По отгрузке ведется соответствующий журнал 62 Расчеты с потребителями в корреспонденции счетов выбытия материальных ценностей.

## **Определять налогооблагаемую базу и начислять налоги.**

По окончании отчетного периода выводится налогооблагаемая база предприятия по тем налогам и сборам, которые данное предприятие платит. Это может быть оборот, выручка, разница между доходом и расходом. Начисляется соответствующий налог. По предприятию, вид деятельности которого попадает под Единый налог на вмененный доход, критерием для исчисления налога может служить торговая площадь, другой физический показатель, количество сотрудников.

#### **Заполнять отчетные документы,**

#### **отчитываться в соответствующие органы.**

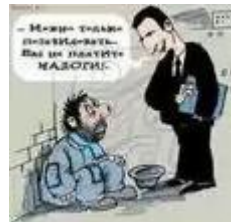

По окончании каждого квартала бухгалтера ждет испытание в виде подготовки отчетных форм по налогам и сборам, которые платит предприятие. Для этого распространяются бесплатные программы. Позволяющие выполнить подготовку соответствующих отчетных документов в

налоговую инспекцию и во внебюджетные фонды довольно комфортно при наличии определенных знаний. Заполнение отчетных форм, необходимые программы для заполнения вы можете найти на сайте [Бухучет для чайников.](http://infobuh11.ru/) Имея на руках подготовленные отчеты в бумажном и электронном виде, сдать их не составит труда.

Мы сегодня узнали, что требуется знать и уметь бухгалтеру, чтобы стать главным. Мы также поняли, что для того чтобы начать работать и побороть свой страх перед бухучетом, необходимо овладеть минимальными знаниями.

Надо браться и потихоньку осваивать азы. Для ведения бухгалтерского учета некоторых предприятий или индивидуальных предприятий набора всех знаний не требуется. Начните с малого, с ведение бухучета предпринимателя на ЕНВД, можно предприятие на упрощенке 6% от дохода. Научиться легко, [начислять заработную плату](http://infobuh11.ru/buhuchet-zarplatyi/buhgalterskiy-uchet-raschetov-s-personalom) и сборы на нее можно на сайте [Бухучет для чайников.](http://infobuh11.ru/)

Дорогу осилит идущий, берите и делайте. Все были чайниками. Раз вы прочли эту книгу, значит, вы уже сделали весомый шаг к карьере главного бухгалтера. Удачи.

**Для самостоятельного ведение бухучета вам могут понадобиться дополнительные знания, консультации, практическая помощь. Я <sup>к</sup> вашим услугам.**

**Вы имеете уникальную возможность получить на первом этапе своей работы бесплатную 30-минутную консультацию по скайпу pritsas1. Для этого достаточно написать отзыв на книгу <sup>и</sup> отправить на [электронную](mailto:pritsas@infobuh11.ru) [почту,](mailto:pritsas@infobuh11.ru) согласовать время консультации. Задать любые, интересующие вас вопросы по ведению бухучета, в течение 30 минут, бесплатно.**

**В своей практической работе беру на обучение начинающих бухгалтеров, которые будут получать мое персональное сопровождение, конкретную помощь по бухгалтерскому учету.** 

**Условия по почте [pritsas878@gmail.com](file:///C:/Users/%D0%90%D0%BB%D0%B5%D0%BA%D1%81%D0%B0%D0%BD%D0%B4%D1%80/Documents/%D0%B1%D1%83%D1%85%D1%83%D1%87%D0%B5%D1%82/%D0%98%D0%BD%D1%84%D0%BE%D0%B1%D0%B8%D0%B7%D0%BD%D0%B5%D1%81%20%D0%B4%D0%BB%D1%8F%20%D0%B1%D1%83%D1%85%D0%B3%D0%B0%D0%BB%D1%82%D0%B5%D1%80%D0%B0/10%20%D0%BB%D1%83%D1%87%D1%88%D0%B8%D1%85/pritsas878@gmail.com)**

**Форм дальнейшего сотрудничества много: от бесплатных, при написании отзыва на книгу, и платных консультаций по скайпу. Посещение бесплатных, платных вебинаров, до сопровождения в виде персонального коучинга.** 

**Спасибо, что уделили свое драгоценное время на прочтение книги. Надеюсь на дальнейшее сотрудничество. Удачи вам на вашем пути.**

**Ответы на многие вопросы, затронутые в книге, вы найдете на моем сайте [Бухгалтерский учет для чайников.](http://infobuh11.ru/)**

**С уважением, Александр Приц, практикующий бухгалтер, интернет предприниматель.** 

#### **Мои контакты:**

**Сайт: [http://infobuh11.ru](http://infobuh11.ru/)**

**E-mail: [pritsas@infobuh11.ru](mailto:pritsas@infobuh11.ru)**

**Skype:** pritsas1

**Twitter:**pritsas